## File | Settings | IDE Settings | Remote SSH External Tools

# ġ.

Support for Remote SSH external tools enables integration with the third-party applications without creating plugins. Configuration options for the external tools enable passing contextual information (like the current file name or project source path) to an application via commandline arguments.

The list of remote SSH external tools can be shared among the development team. Once added, the remote SSH external tools appear as the new menu commands.

Use this dialog box to manage the list of external tools to be accessible from IntelliJ IDEA through the Tools menu and context menus.

In this topic:

- Toolbar
- List of Remote SSH External Tools m.

#### Toolbar

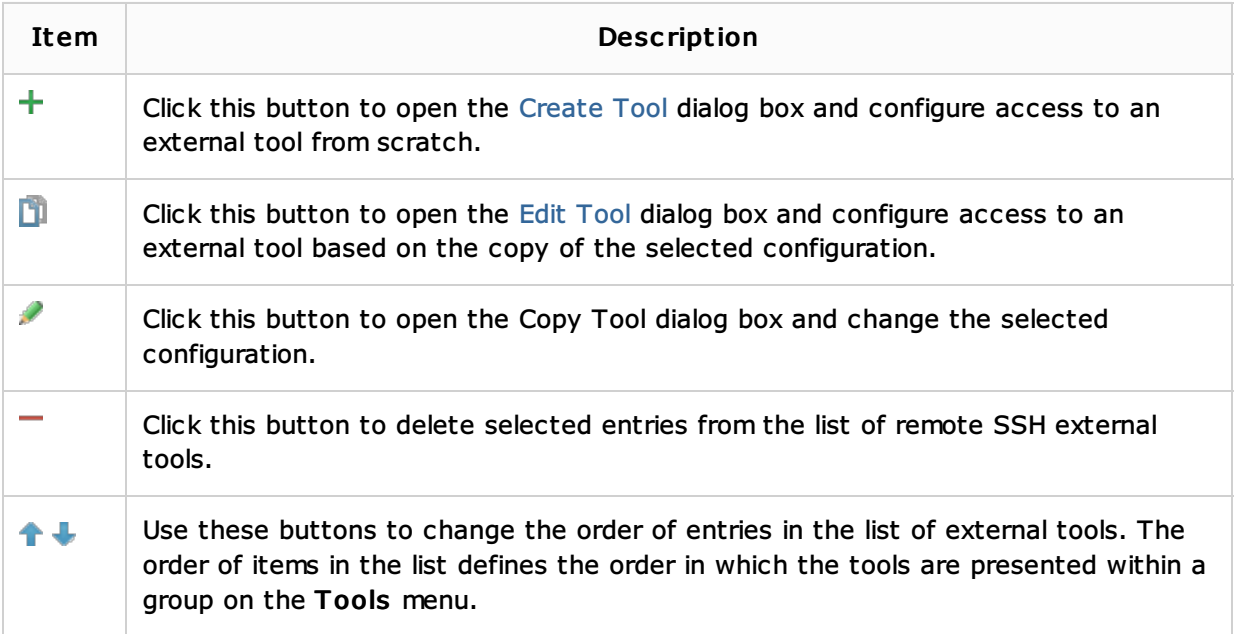

# List of External Tools

The area displays a tree of available external tools organized by groups they belong to.

- To enable a tool, select the check box next to it.
- To enable an entire group, select the check box next to the group name.

## See Also

## Procedures:

- **Running SSH Terminal**
- Configuring Remote Java Interpreters m.
- **Norking with Web Servers: Copying Files**

#### Reference:

**Deployment** 

#### Web Resources:

■ Developer Community &